# EQ-ROBO Programming : Chaser Robot

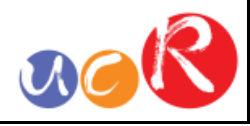

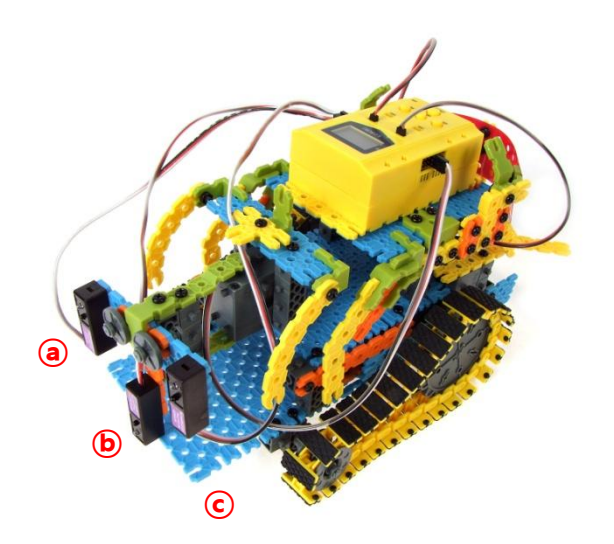

This Chaser robot will follow the white object in front of the robot using 3 IR sensors.

To chase the white object, the servo motor is used the IR sensors parts.

Program name : eq2-3-p38\_Chaser.ufc

**USER CREATIVE ROBOT** 

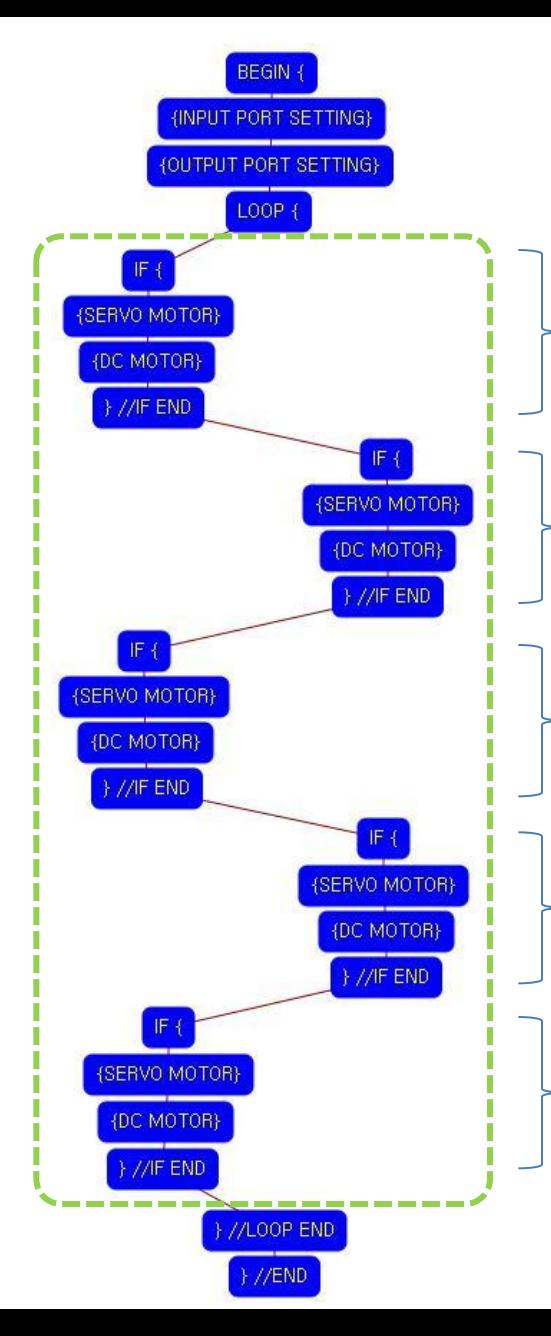

Program begin Input port setting Output port setting

LOOP starting point (Repeat the command)

## Condition 1

Left © IR sensor : Detect no object Center ⓑ IR sensor : Detect no object Right <sup>o</sup> IR sensor : Detect no object Set the servo motor to the 90 degree Robot goes forward slowly.

## Condition 2

Left © IR sensor : Detect no object Center ⓑ IR sensor : Detect no object Right ⓒ IR sensor : Detect object Set the servo motor to the 60 degree Robot turns right.

## Condition 3

Left © IR sensor : Detect no object Center ⓑ IR sensor : Detect object Right ⓐ IR sensor : Detect no object Set the servo motor to the 90 degree Robot goes forward fast.

## Condition 4

Left © IR sensor : Detect object Center ⓑ IR sensor : Detect no object Right ⓒ IR sensor : Detect no object Set the servo motor to the 120 degree Robot turns left

#### Condition 5

LOOP ending point Left © IR sensor : Detect object Center ⓑ IR sensor : Detect no object Right ⓒ IR sensor : Detect object Set the servo motor to the 90 degree Robot goes backward fast.

Program end

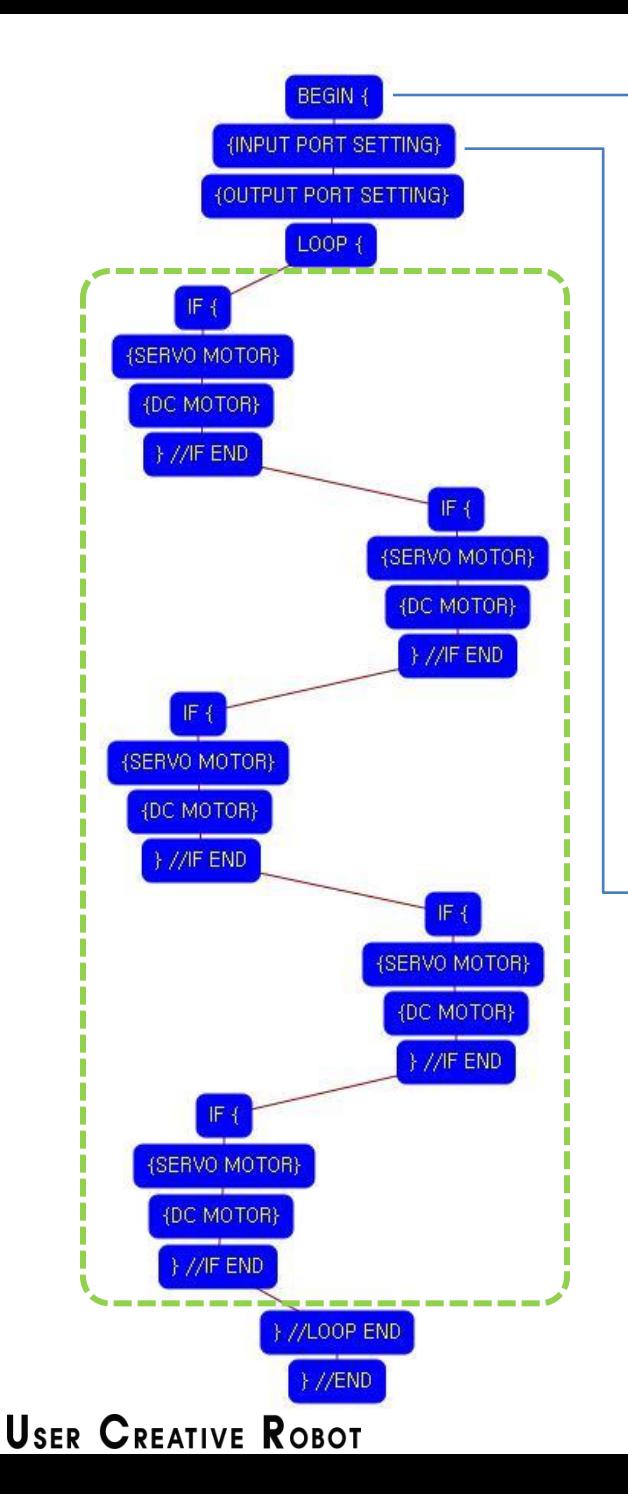

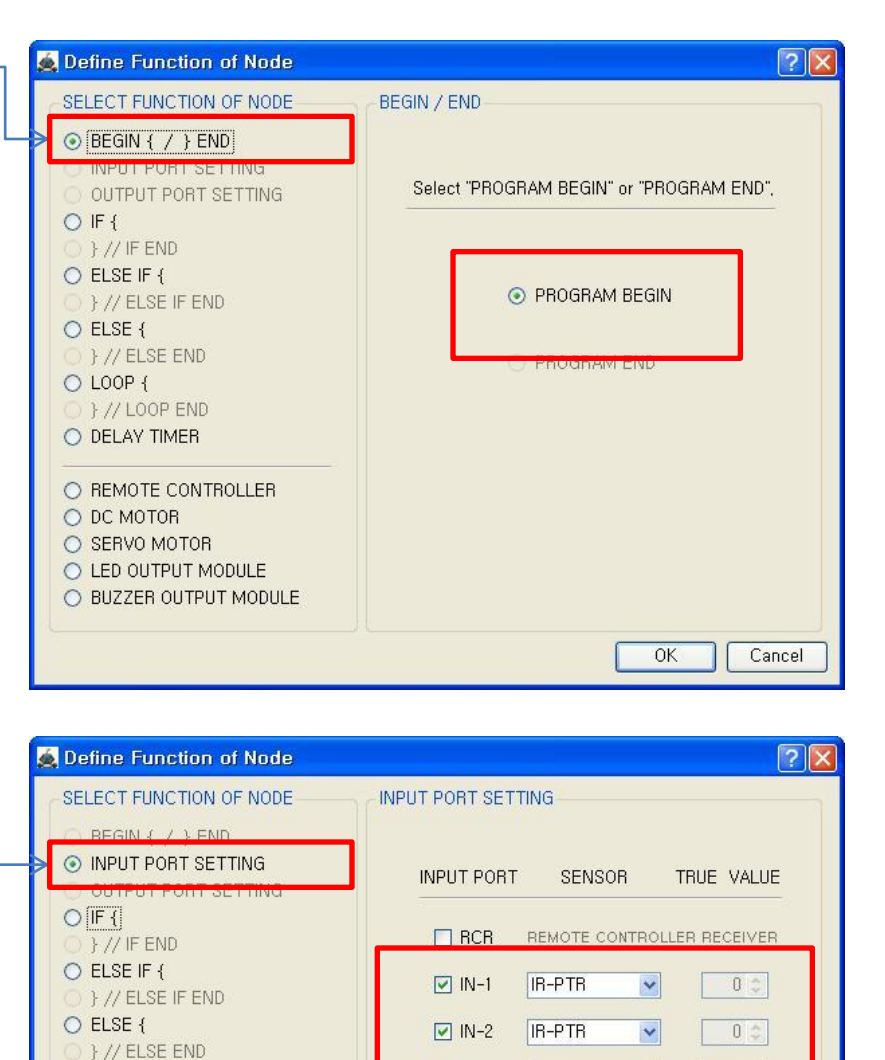

 $\nabla$  IN-3

 $\Box$  INT A

 $\Box$  IN-5

 $\Box$  IN-6

 $\Box$  IN-7

IR-PTR

IR\_DTR

IR-PTR

IR-PTR

IR-PTR

 $\checkmark$ 

 $\sim$ 

 $\mathbb{N}$ 

**OK** 

 $0<sup>o</sup>$ 

 $n -$ 

 $0$   $\degree$ 

 $0\,$   $^\circ_\circ$ 

 $0~\mathbb{C}$ 

Cancel

O LOOP {

} // LOOP END

O REMOTE CONTROLLER

O LED OUTPUT MODULE

O BUZZER OUTPUT MODULE

O DELAY TIMER

O DC MOTOR

O SERVO MOTOR

 $acR$ 

This means that program begins from hear.

You have to place this node at the first of program.

"PROGRAM END" is not active because you did not define "PROGRAM BEGIN" yet.

You have to connect the right ⓐ IR sensor to the IN-1 input port, the center ⓑ IR sensor to the IN-2 input port and the left ⓒ IR sensor to the IN-3 input port of main board. And check the IN-1, IN-2, IN-3 with "IR-PTR" in software.

If the real connection of sensors are different to the setting on software, it will make robot to wrong operation.

This model use 3 IR sensors as input device.

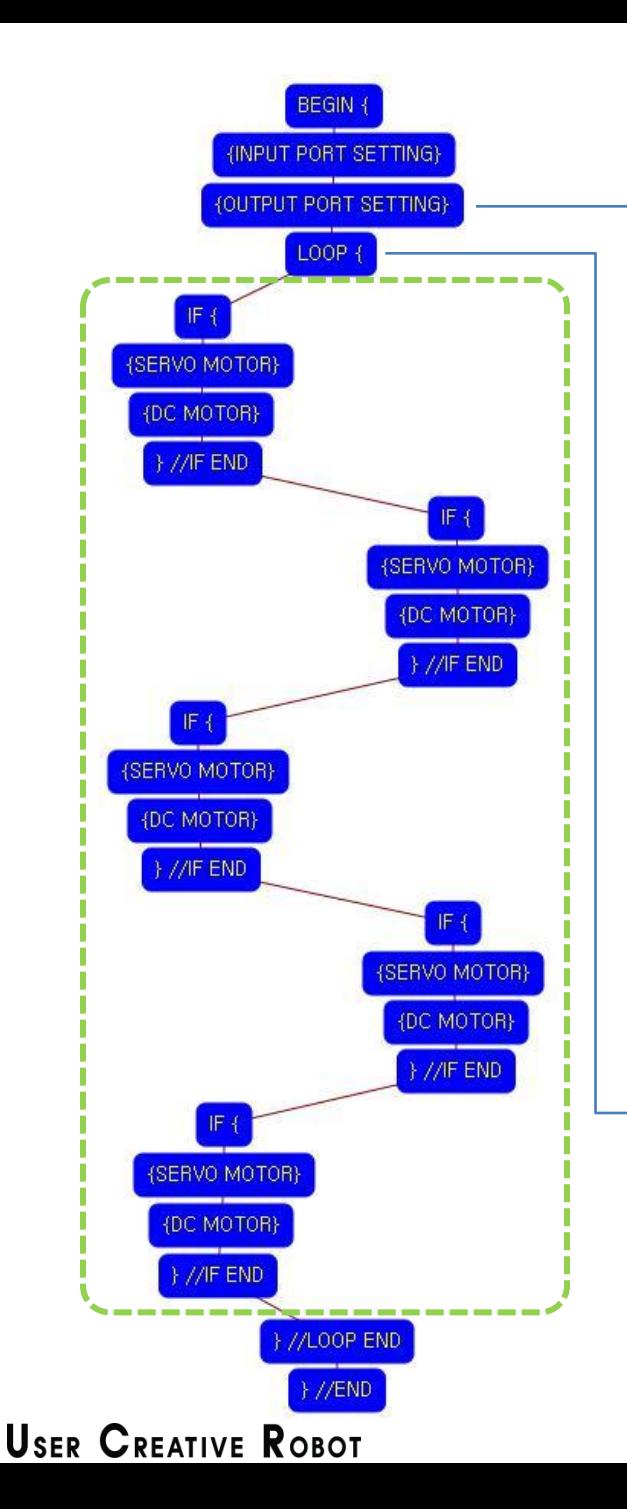

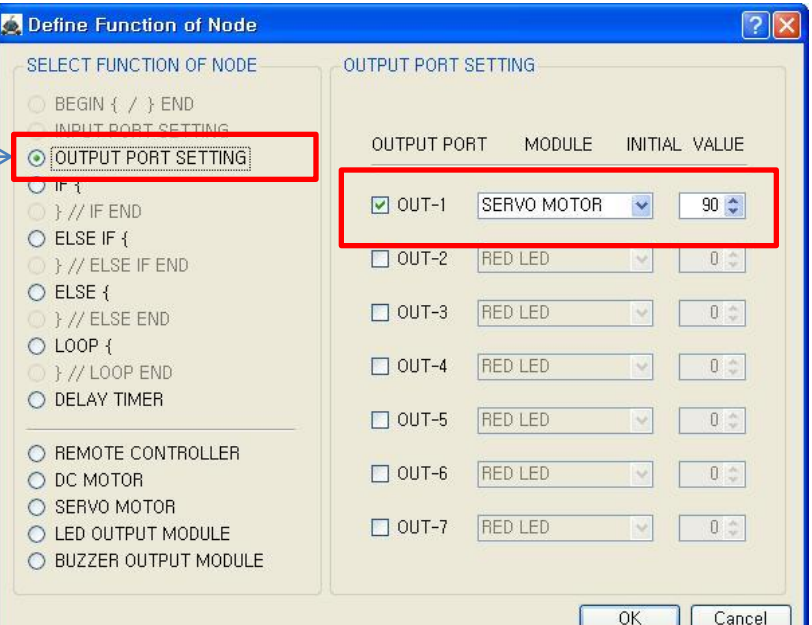

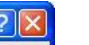

This model use 1 Servo Motor as output device.

 $acR$ 

You have to connect the Servo motor to the OUT-1 output port of main board. The initial value of Servo motor is to be 90.

If the real connection of output modules are different to the setting on software, it will make robot to wrong operation.

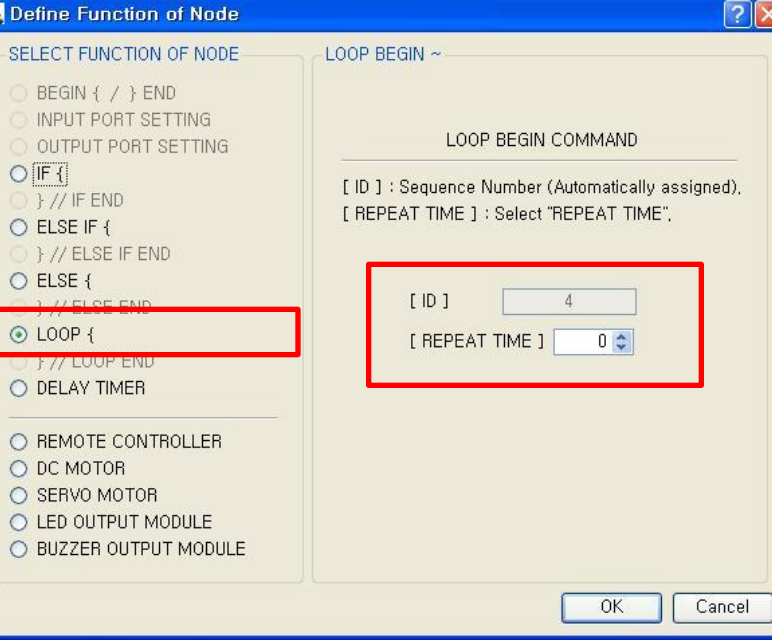

LOOP command is used to repeat the commands.

"REPEAT TIME" is the repeat number you want.

If you want permanent repetition, you have to set "0".

ID is automatically assigned. You have to set the same ID at "LOOP END".

Automatically assigned ID is different according to the sequence of making nodes.

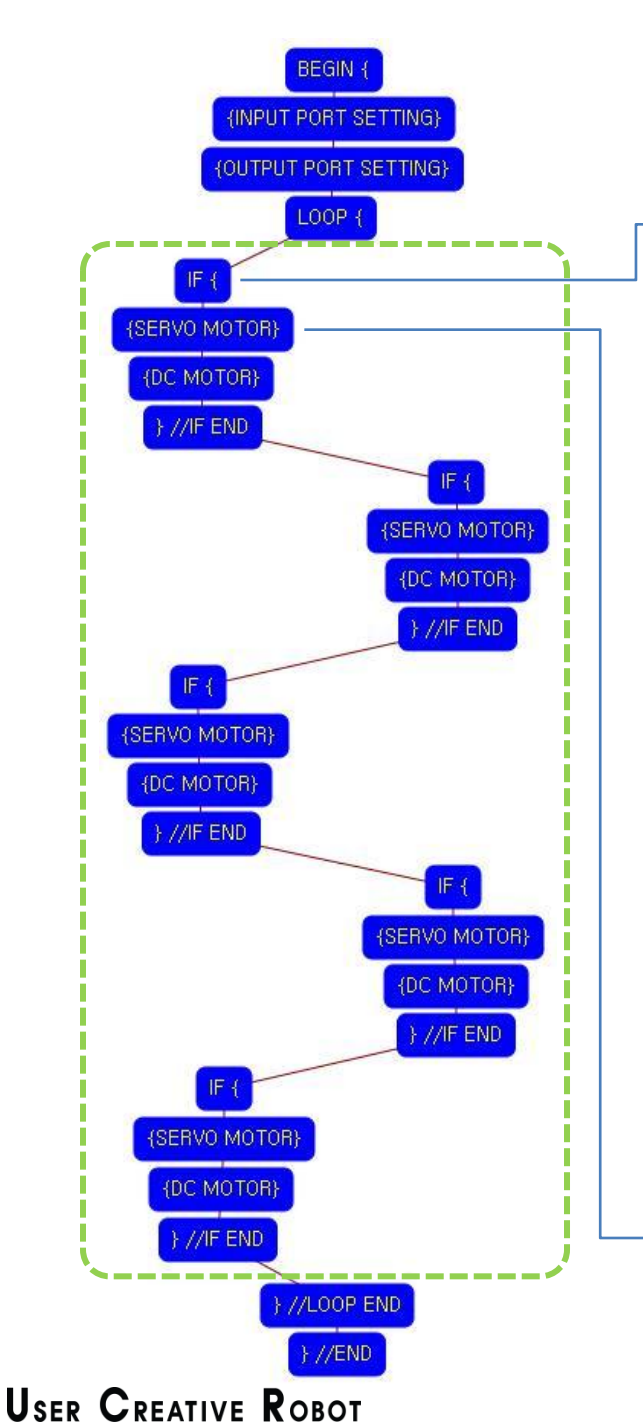

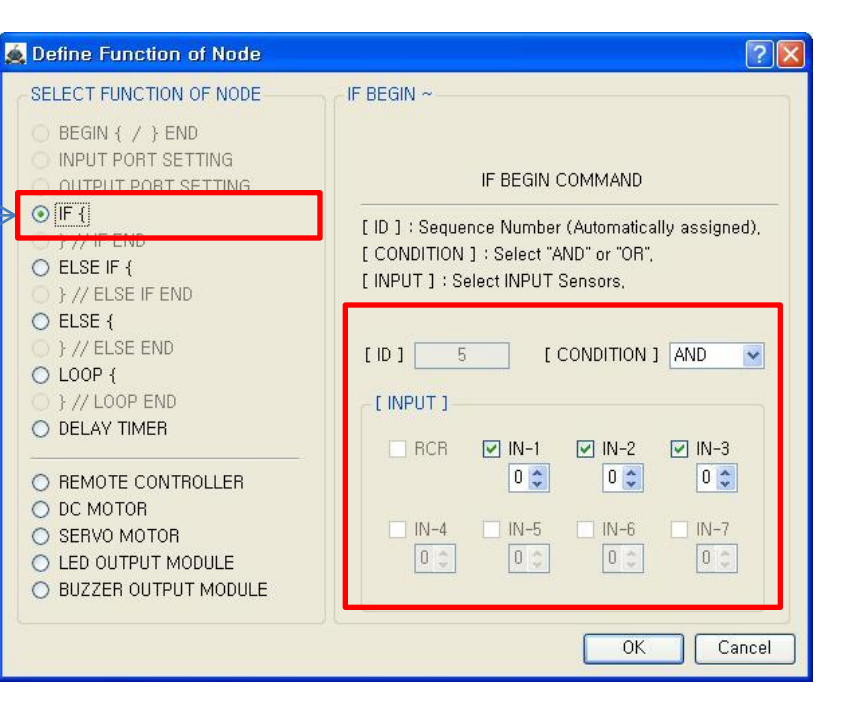

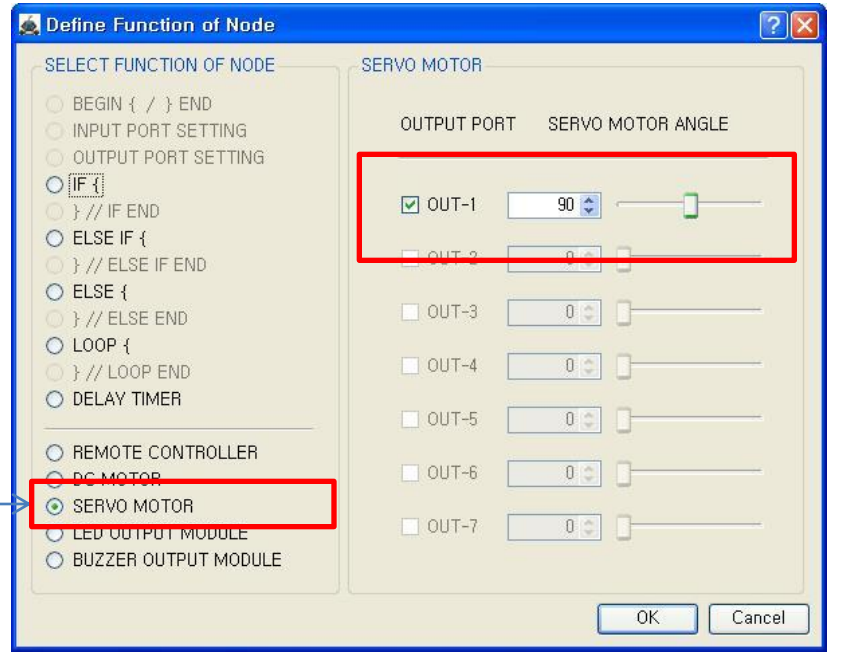

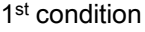

True condition is ⓐ IR sensor of IN-1 : detects no object AND ⓑ IR sensor of IN-2 : detects no object AND ⓒ IR sensor of IN-3 : detects no object

If the condition is true, the next "{SERVO MOTOR}" command is executed, else the next "IF {" command is executed.

 $acR$ 

If the  $1<sup>st</sup>$  "IF  $\{$ " condition is true, the servo motor of OUT-1 is set the 90 degree.

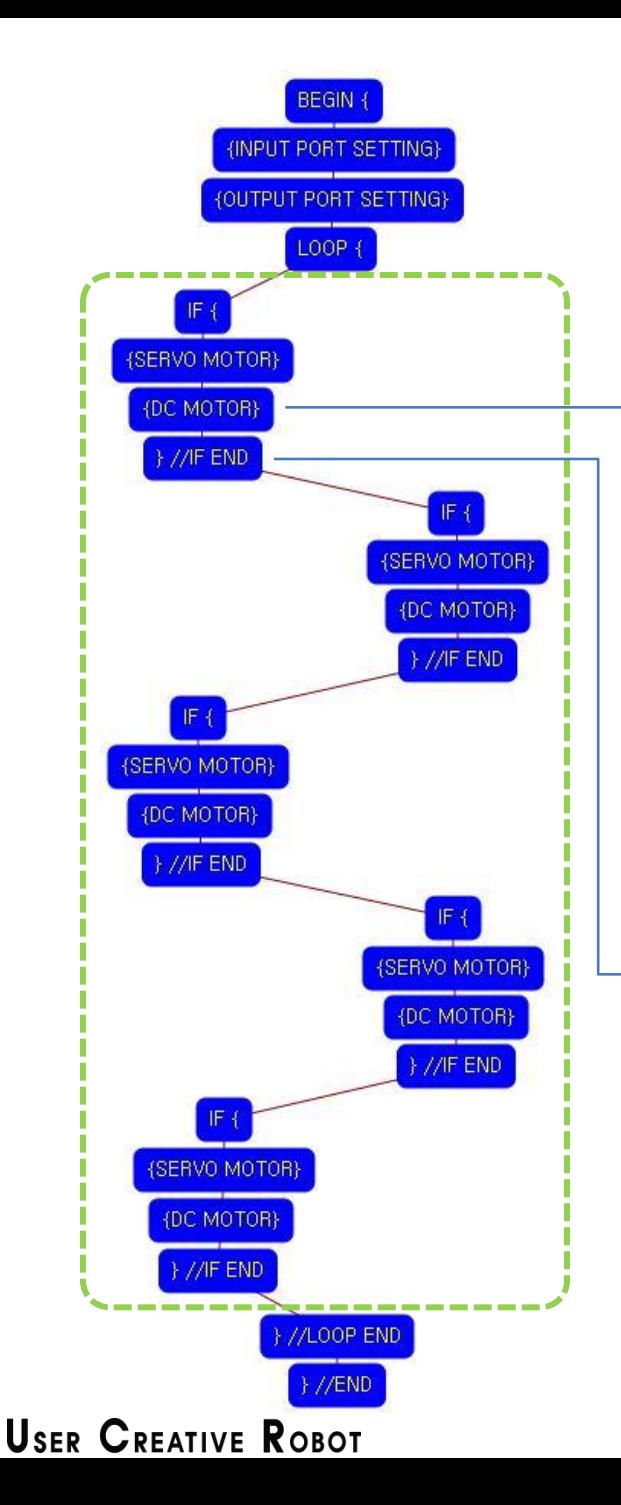

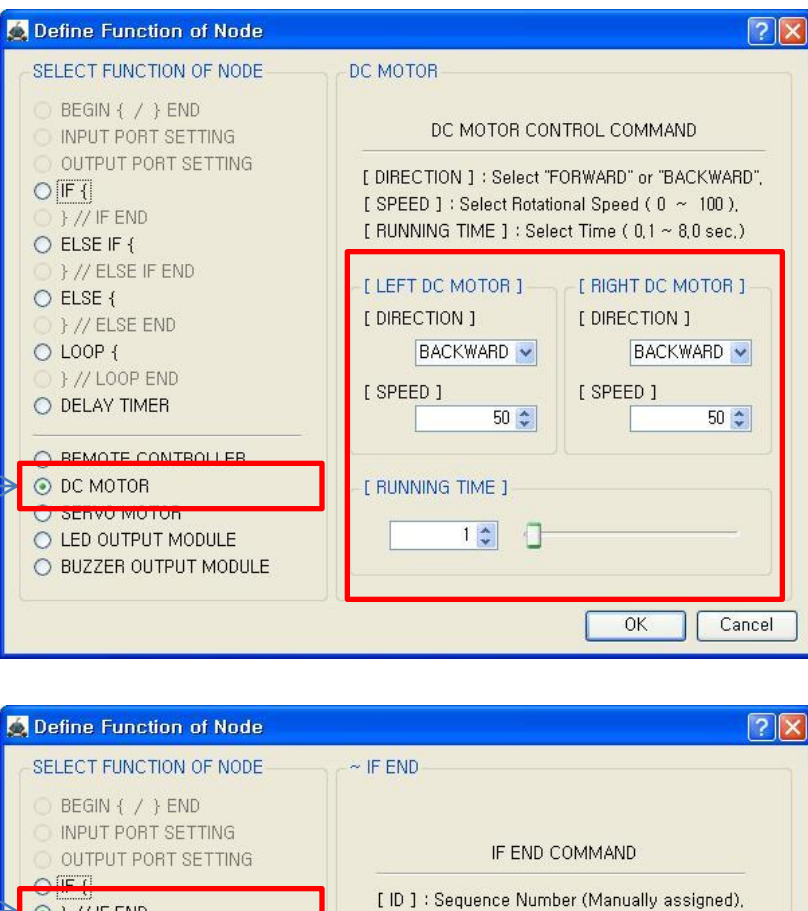

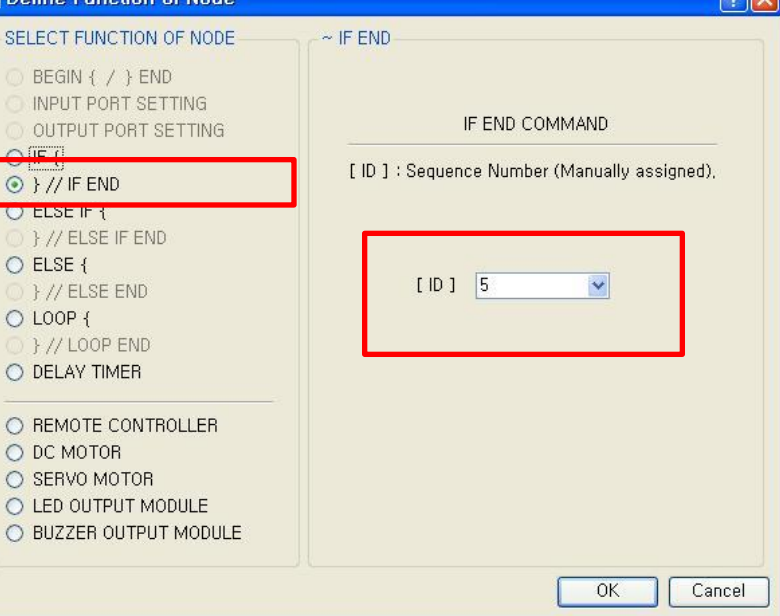

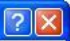

## Both DC Motor

 $acR$ 

- 
- Direction : Backward
- Speed : 50
- Running Time : 1
- $\rightarrow$  Robot goes forward during 0.1 second

The DC Motor and Robot runs opposite direction because of the reduction gear transfer .

The end point of 1<sup>st</sup> "IF {" condition.

You have to assigned the ID of paired "IF {" condition.

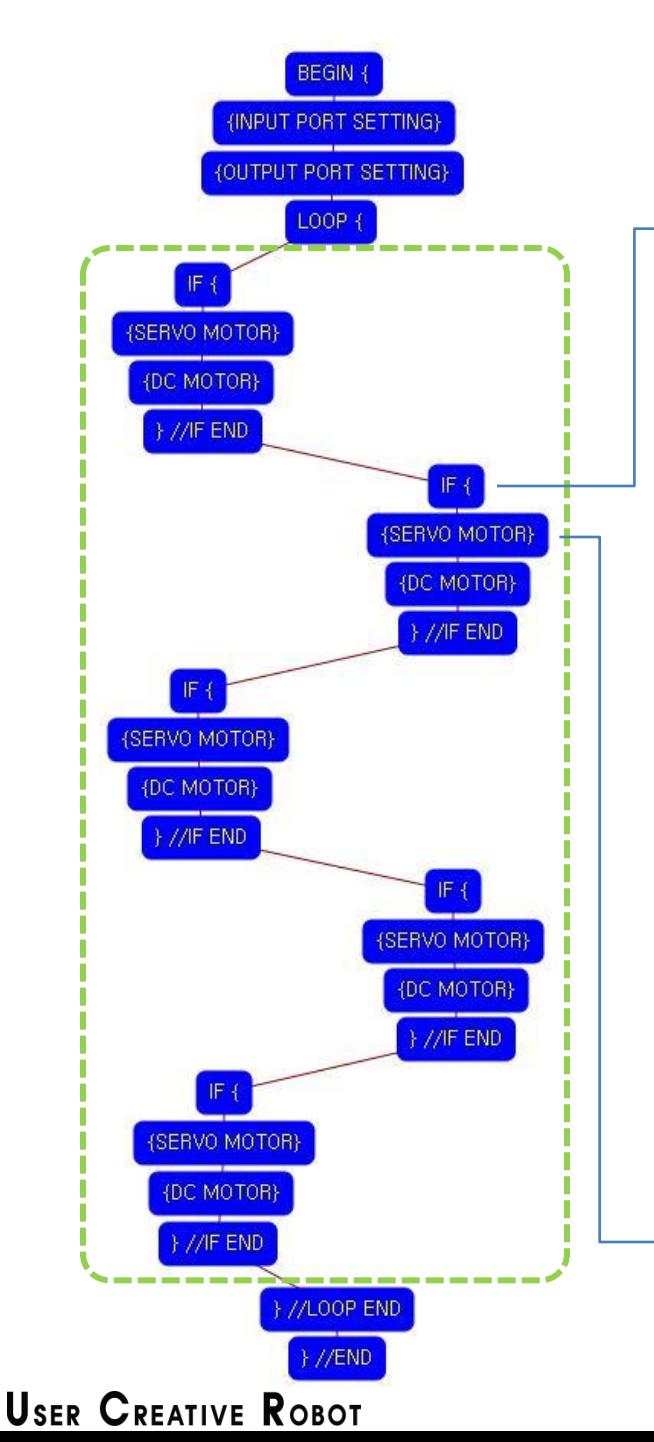

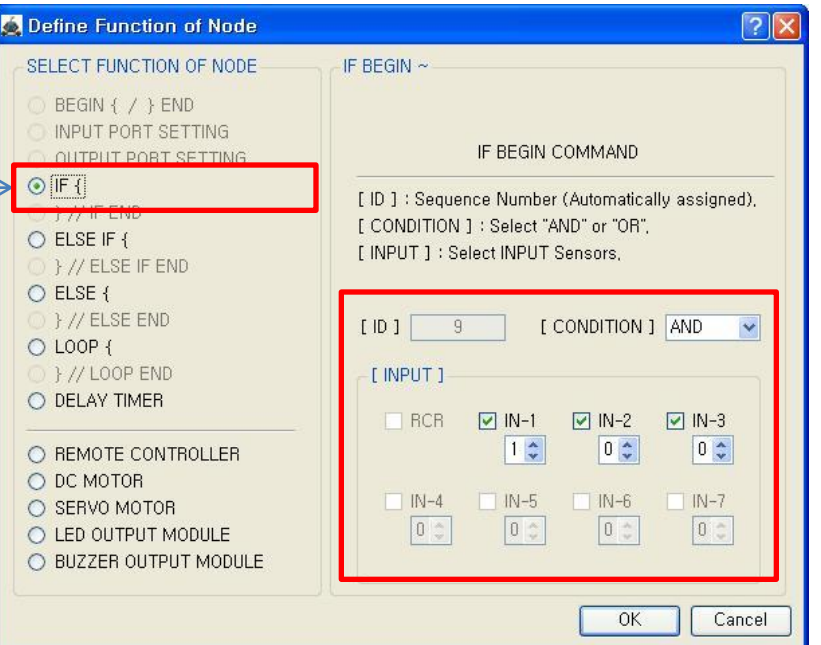

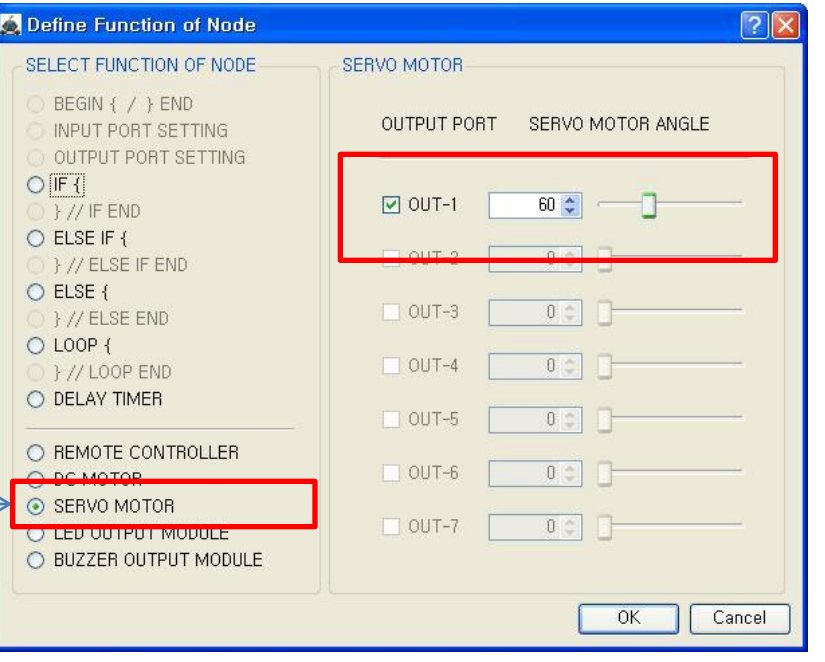

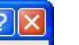

2<sup>nd</sup> condition

True condition is ⓐ IR sensor of IN-1 : detects object AND ⓑ IR sensor of IN-2 : detects no object AND

 $acR$ 

ⓒ IR sensor of IN-3 : detects no object

If the condition is true, the next "{SERVO MOTOR}" command is executed, else the next "IF {" command is executed.

If the  $2^{nd}$  "IF  $\{$ " condition is true, the servo motor of OUT-1 is set the 60 degree.

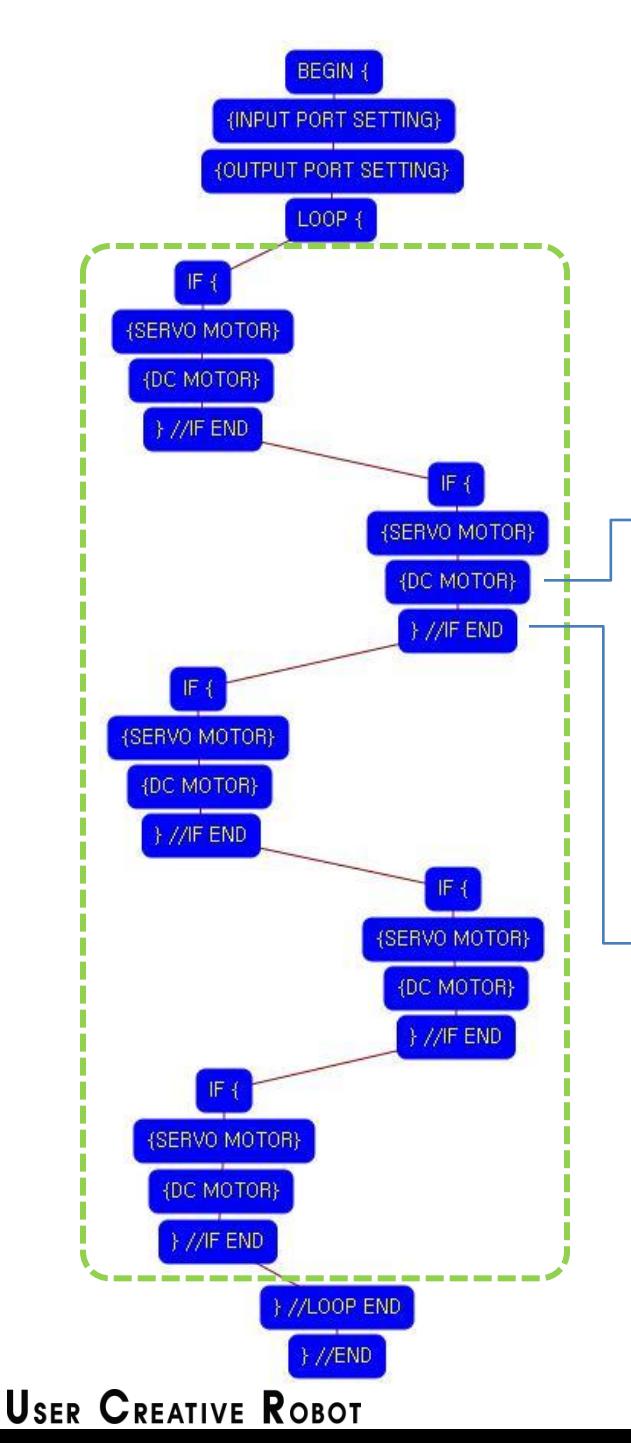

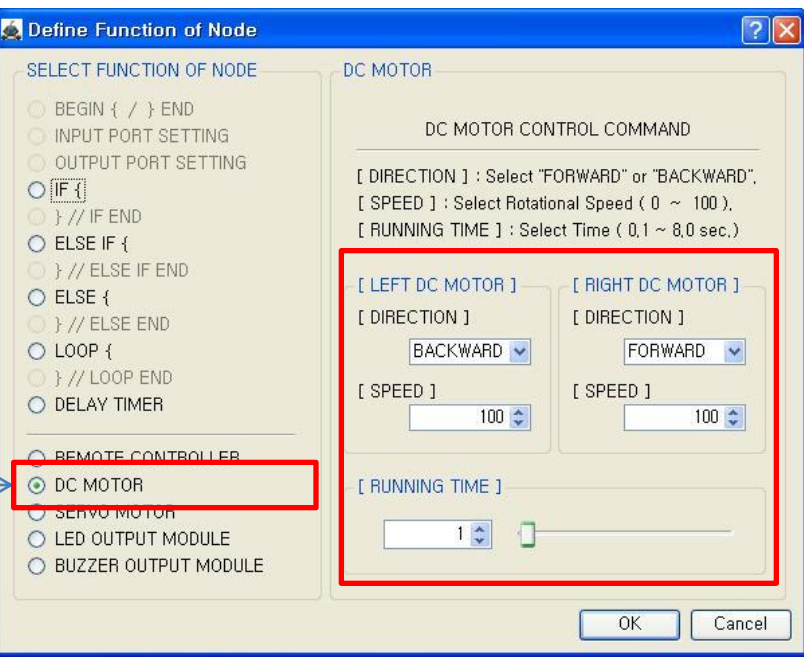

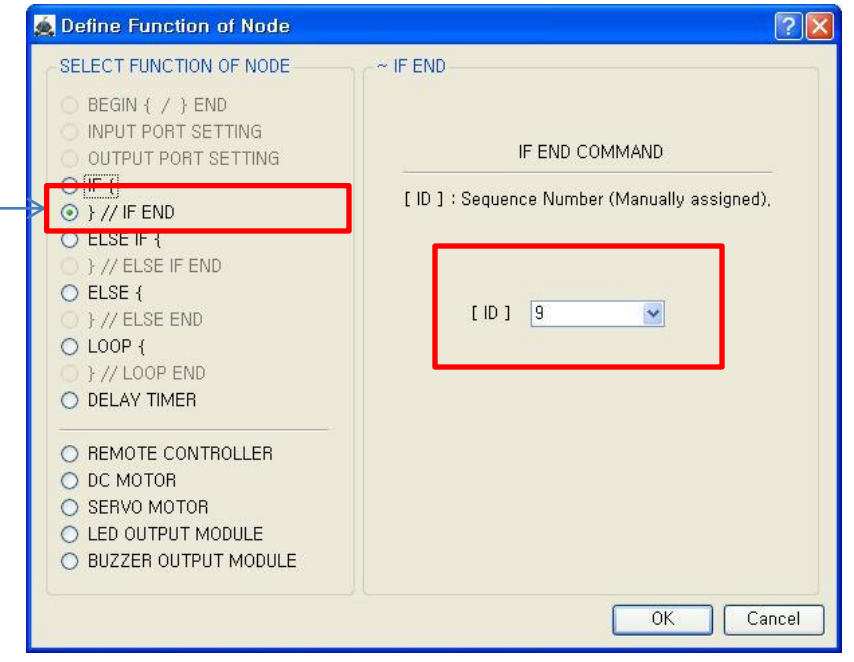

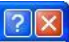

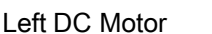

- Direction : Backward

 $acR$ 

- Speed : 100
- Running Time : 1
- Right DC Motor
- Direction : Forward
- Speed : 100
- Running Time : 1

## $\rightarrow$  Robot turns right during 0.1 second

The DC Motor and Robot runs opposite direction because of the reduction gear transfer .

The end point of 2<sup>nd</sup> "IF {" condition.

You have to assigned the ID of paired "IF {" condition.

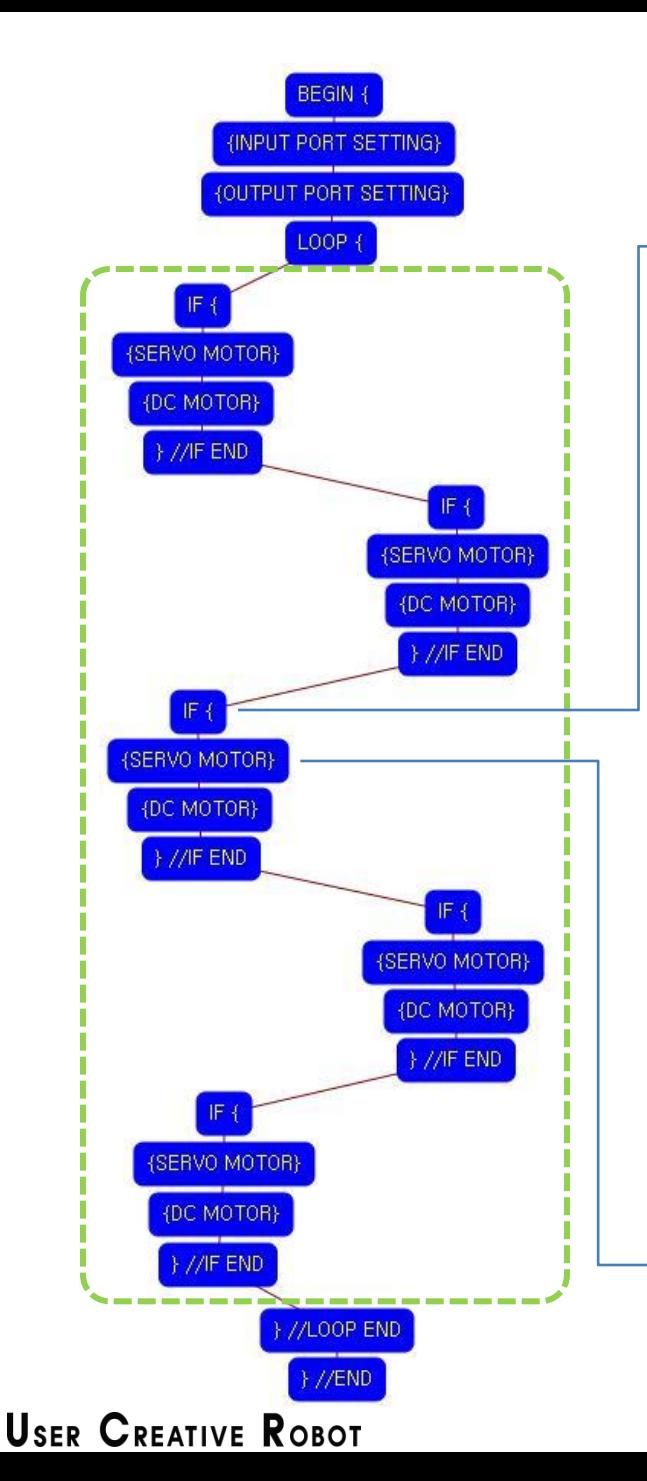

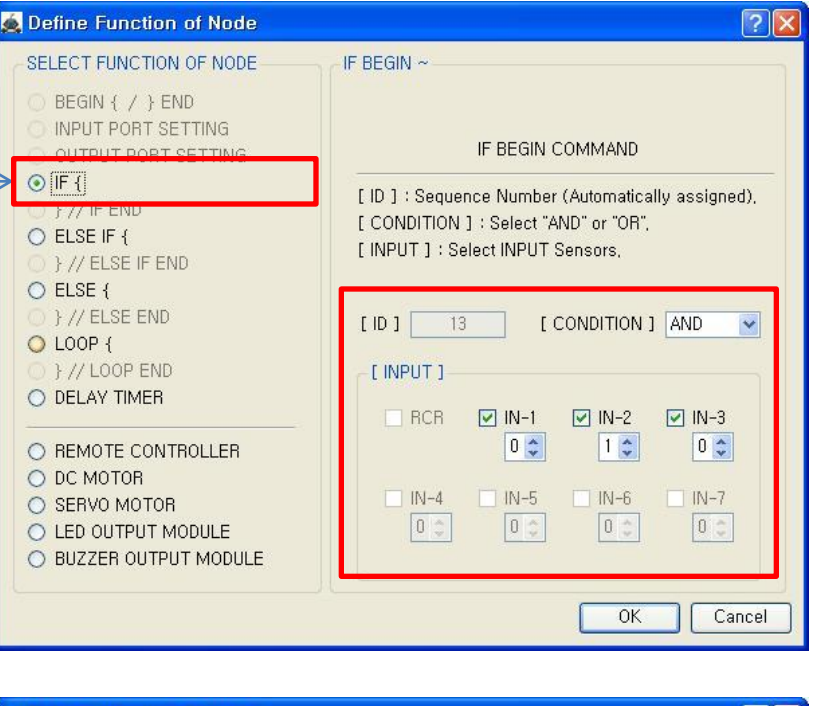

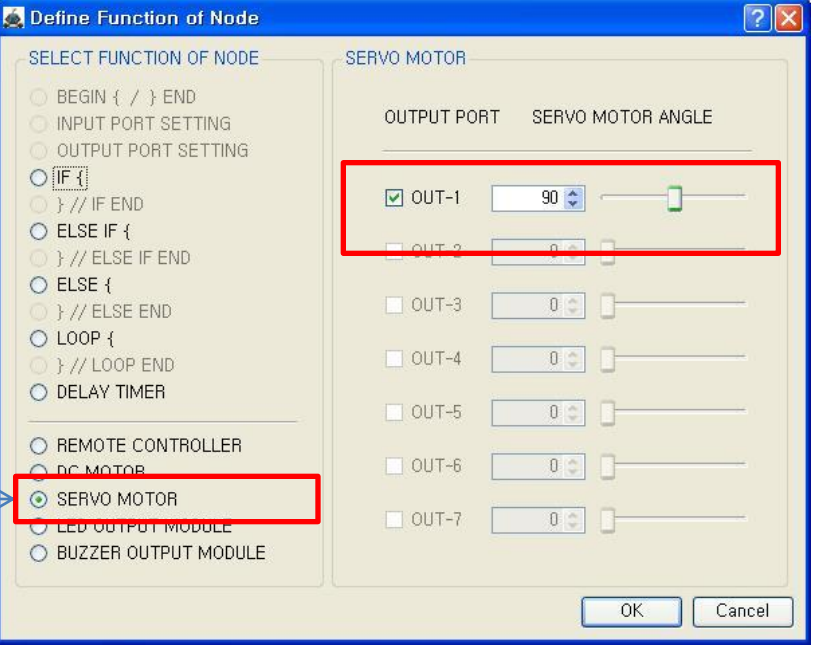

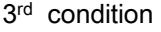

True condition is

ⓐ IR sensor of IN-1 : detects no object

 $n_0(R)$ 

- AND
- ⓑ IR sensor of IN-2 : detects object AND
- ⓒ IR sensor of IN-3 : detects no object

If the condition is true, the next "{SERVO MOTOR}" command is executed, else the next "IF {" command is executed.

If the  $3^{rd}$  "IF  $\{$ " condition is true, the servo motor of OUT-1 is set the 90 degree.

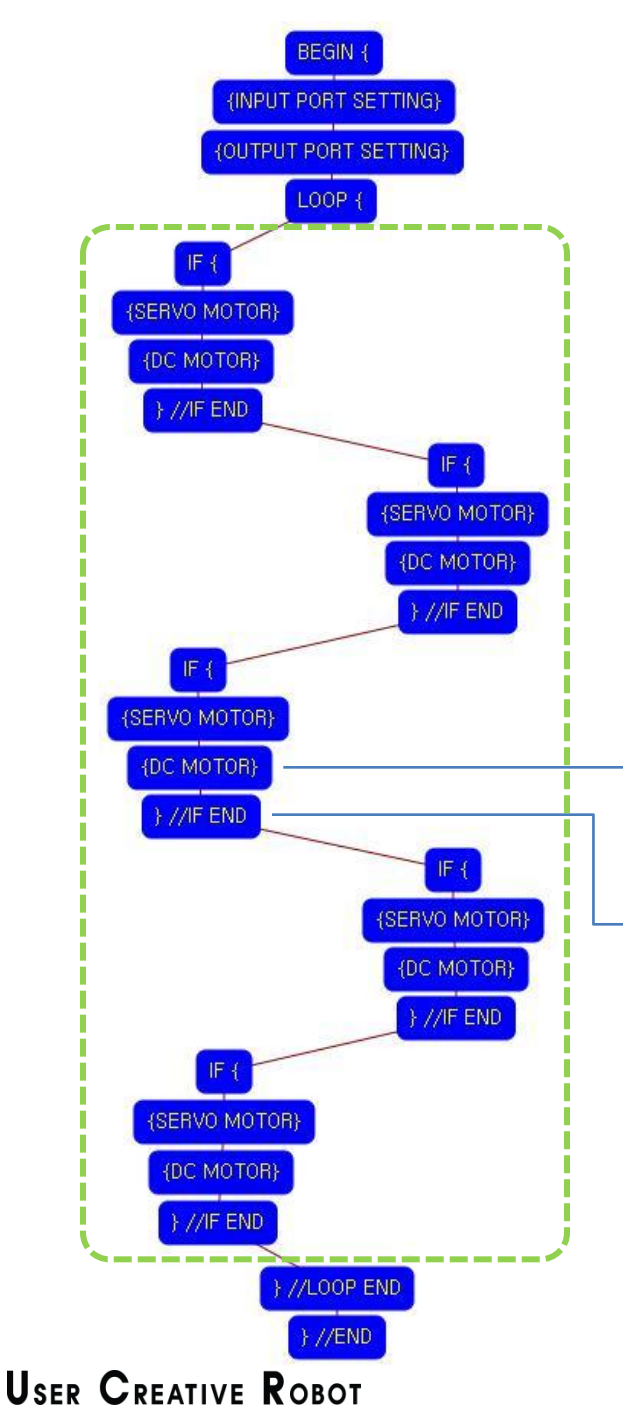

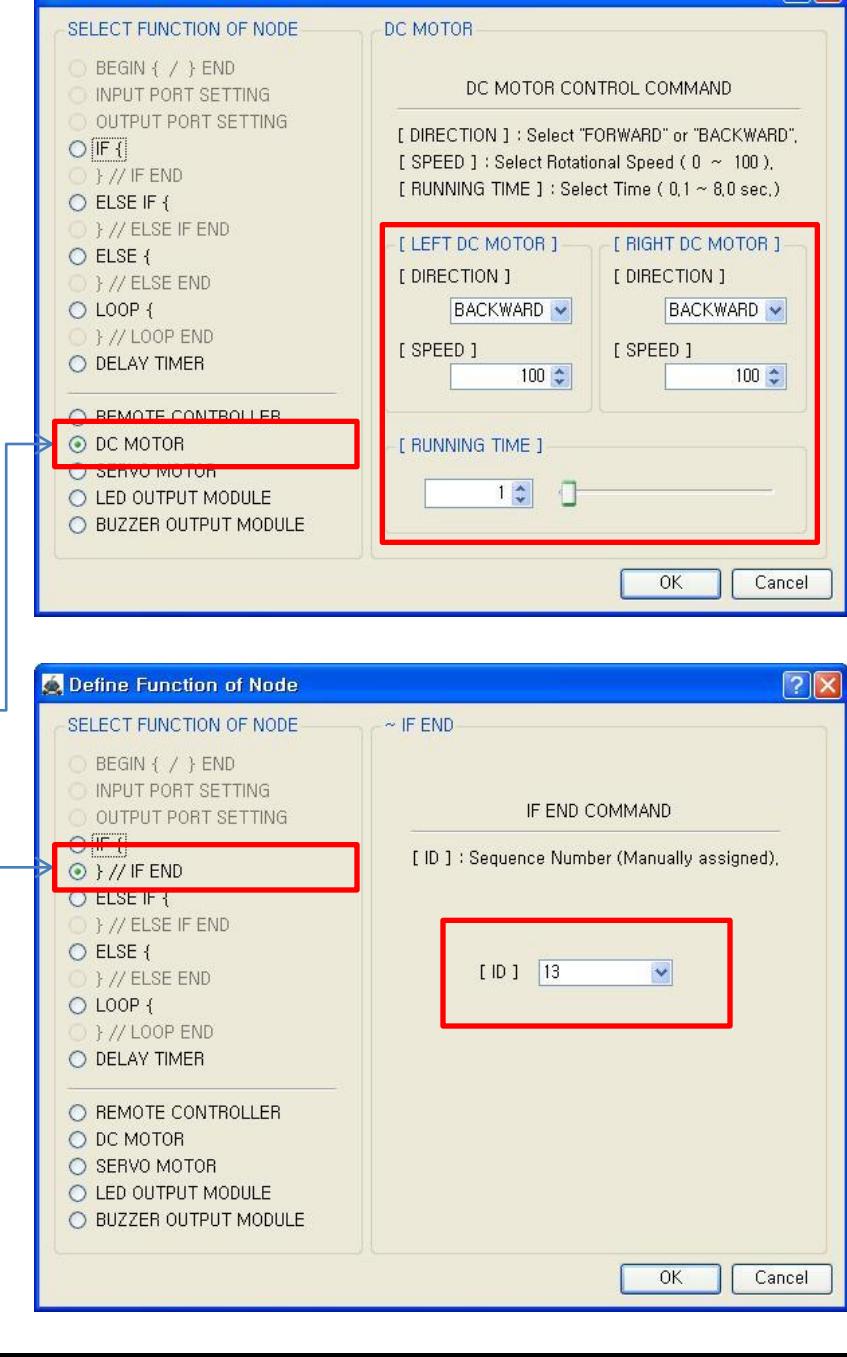

**O** Define Function of Node

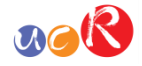

Both DC Motor

- Direction : Backward
- Speed : 100

 $\sqrt{2|\mathbf{x}|}$ 

- Running Time : 1
- $\rightarrow$  Robot goes forward during 0.1 second

The DC Motor and Robot runs opposite direction because of the reduction gear transfer .

The end point of 3rd "IF {" condition.

You have to assigned the ID of paired "IF {" condition.

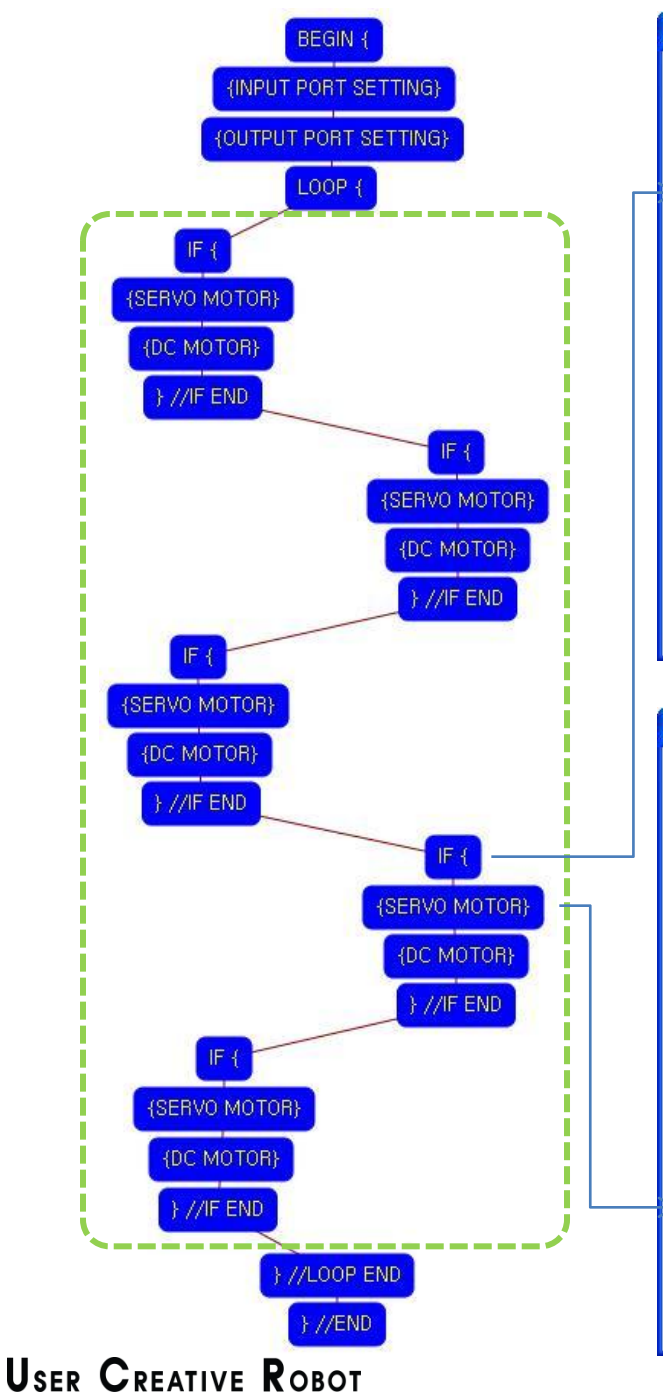

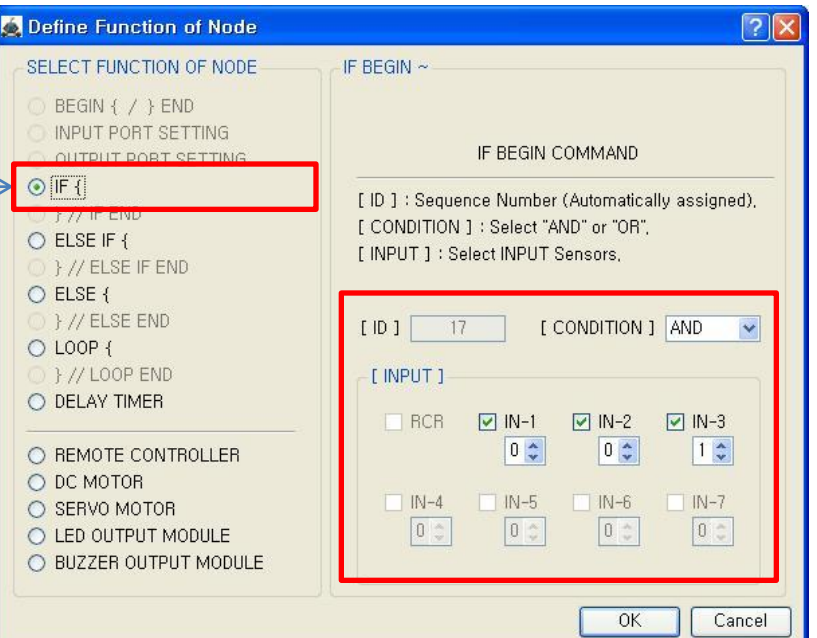

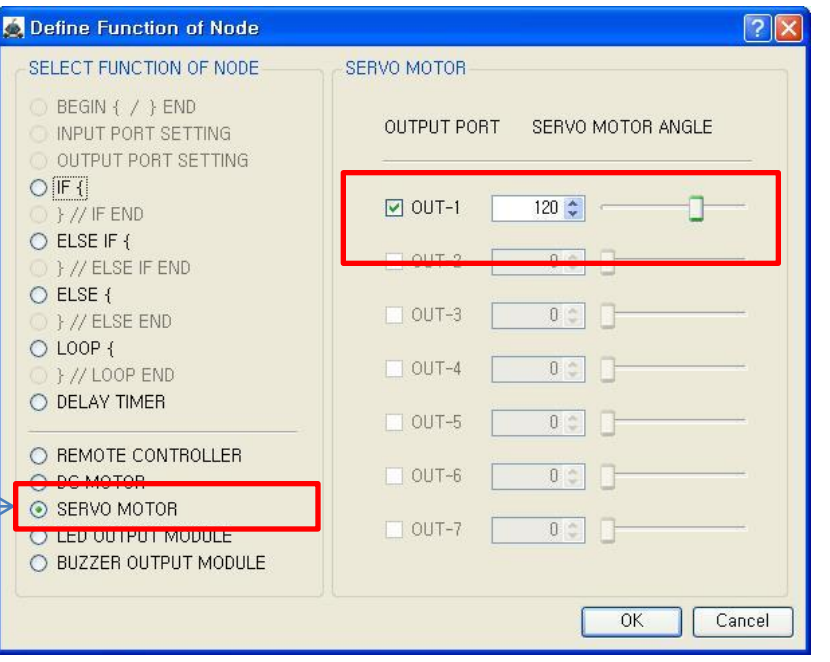

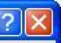

4<sup>th</sup> condition

True condition is ⓐ IR sensor of IN-1 : detects no object AND ⓑ IR sensor of IN-2 : detects no object AND ⓒ IR sensor of IN-3 : detects object

 $n_0(R)$ 

If the condition is true, the next "{SERVO MOTOR}" command is executed, else the next "IF {" command is executed.

If the  $4<sup>th</sup>$  "IF {" condition is true, the servo motor of OUT-1 is set the 120 degree.

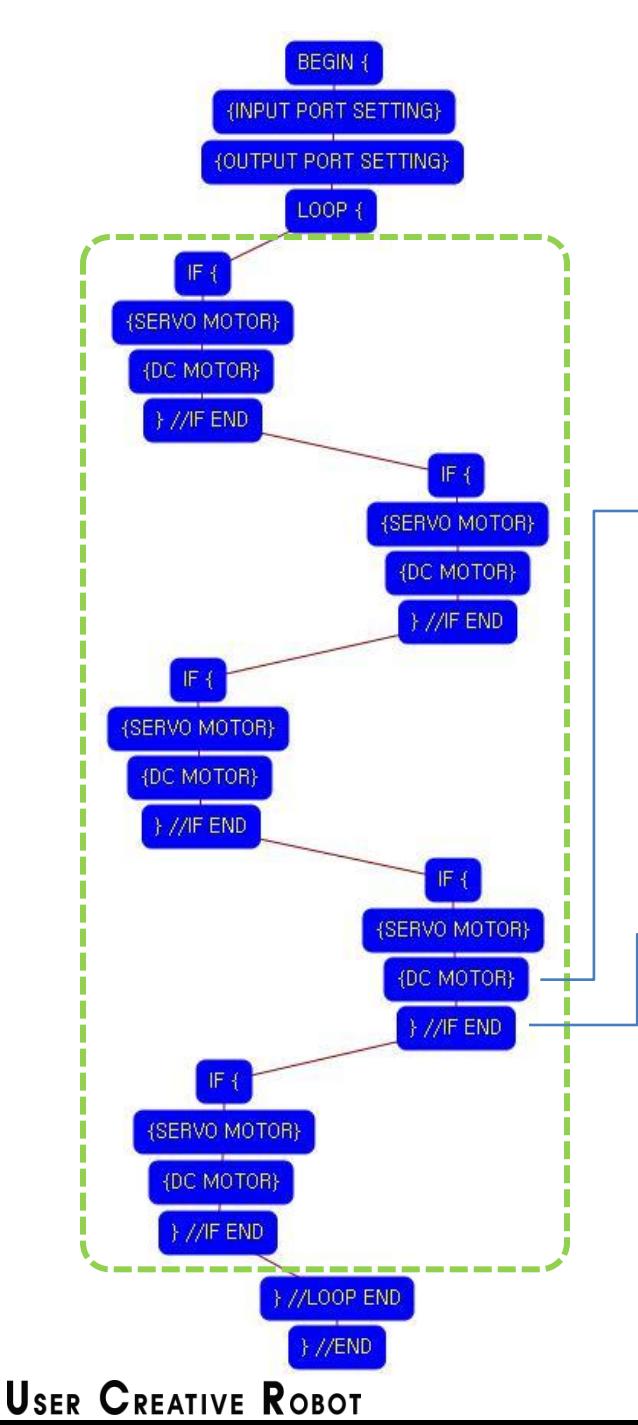

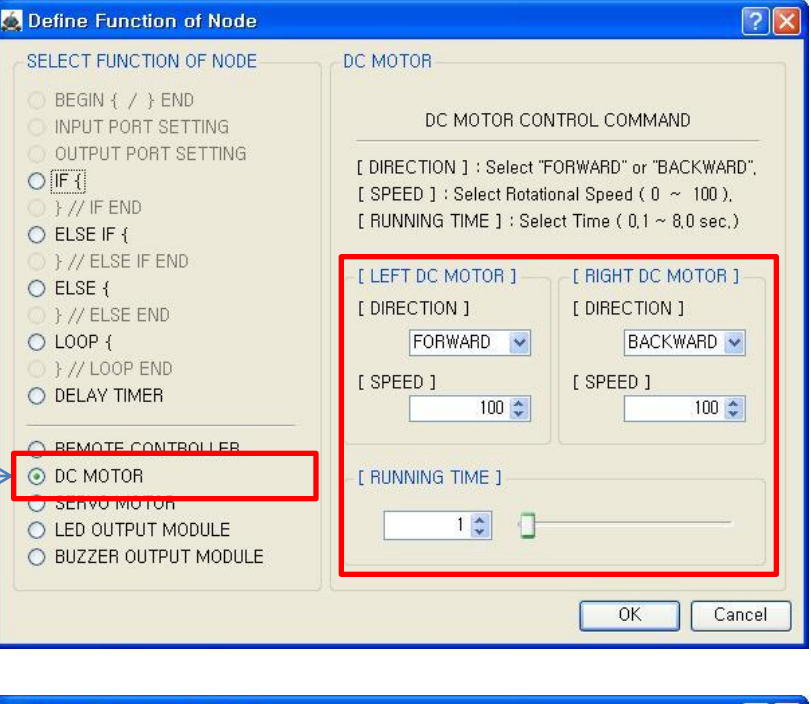

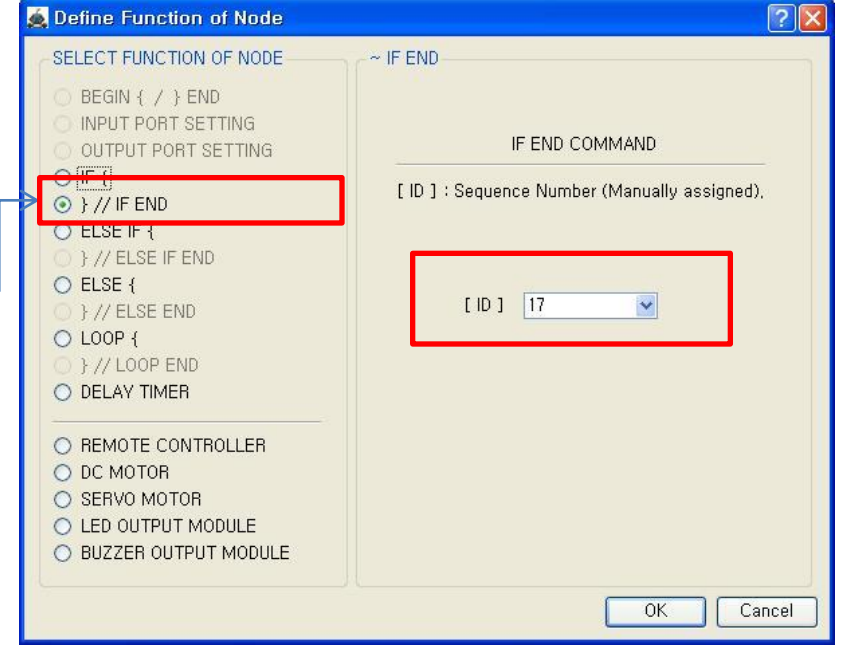

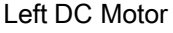

- Direction : Forward
- Speed : 100
- Running Time : 1
- Right DC Motor
- Direction : Backward
- Speed : 100
- Running Time : 1

## $\rightarrow$  Robot turns left during 0.1 second

 $n_{\alpha}R$ 

The DC Motor and Robot runs opposite direction because of the reduction gear transfer .

The end point of  $4<sup>th</sup>$  "IF {" condition.

You have to assigned the ID of paired "IF {" condition.

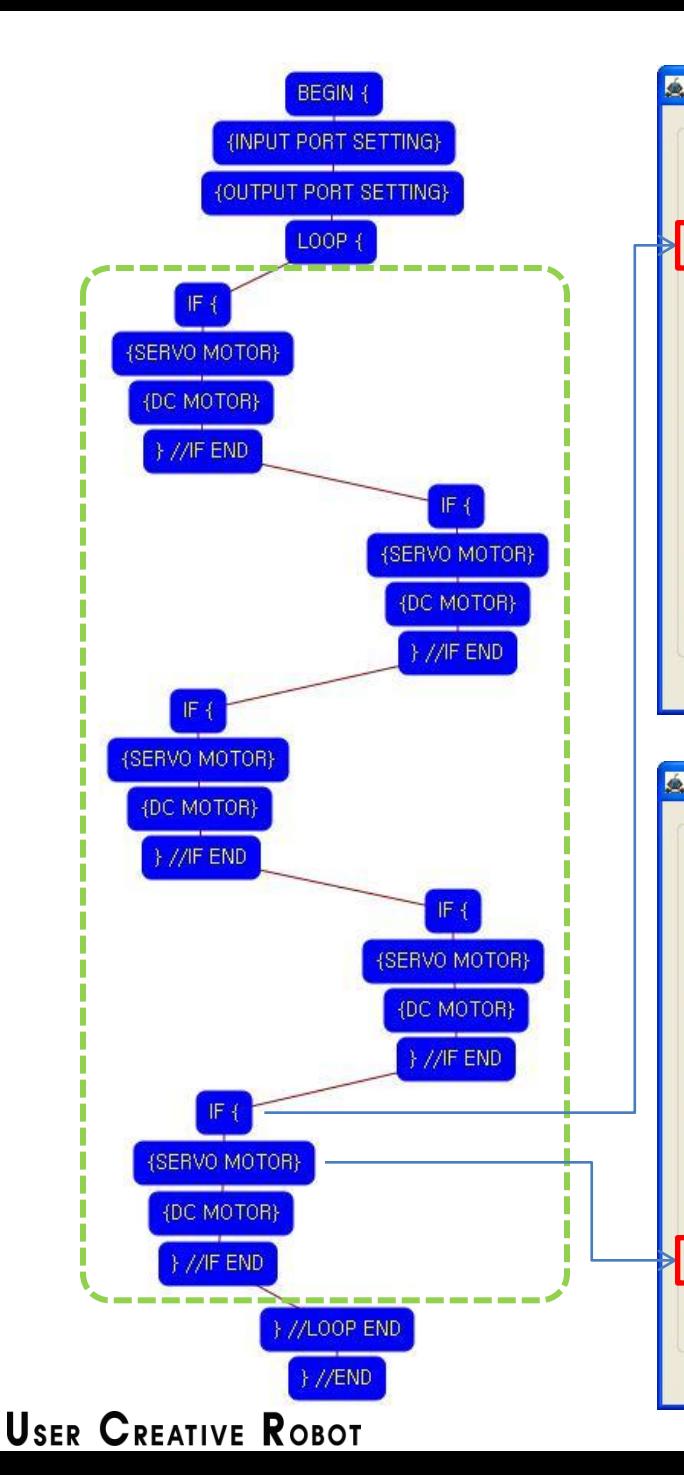

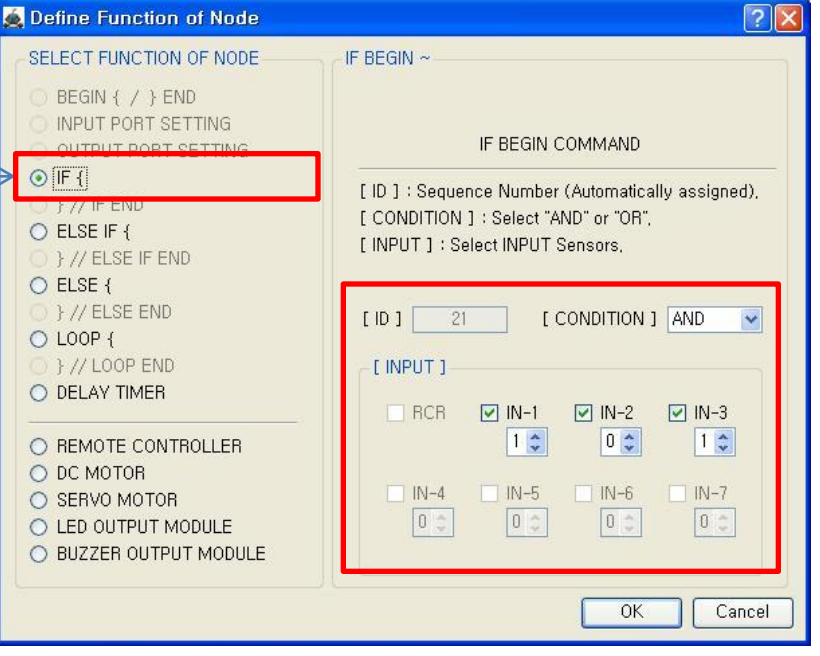

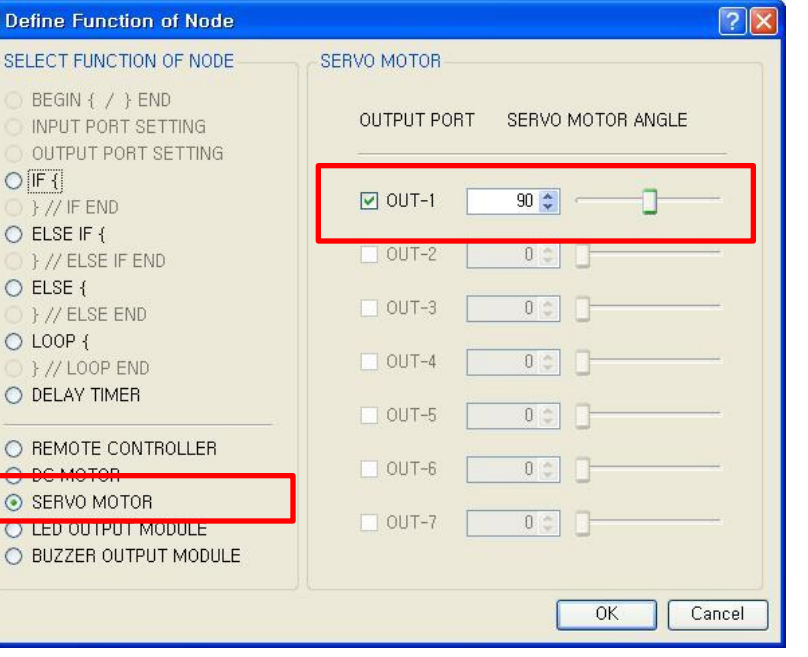

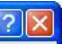

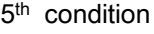

True condition is ⓐ IR sensor of IN-1 : detects object AND ⓑ IR sensor of IN-2 : detects no object

 $acR$ 

AND

ⓒ IR sensor of IN-3 : detects object

If the condition is true, the next "{SERVO MOTOR}" command is executed, else the next "} //LOOP END" command is executed.

If the  $5<sup>th</sup>$  "IF  $\{$ " condition is true, the servo motor of OUT-1 is set the 90 degree.

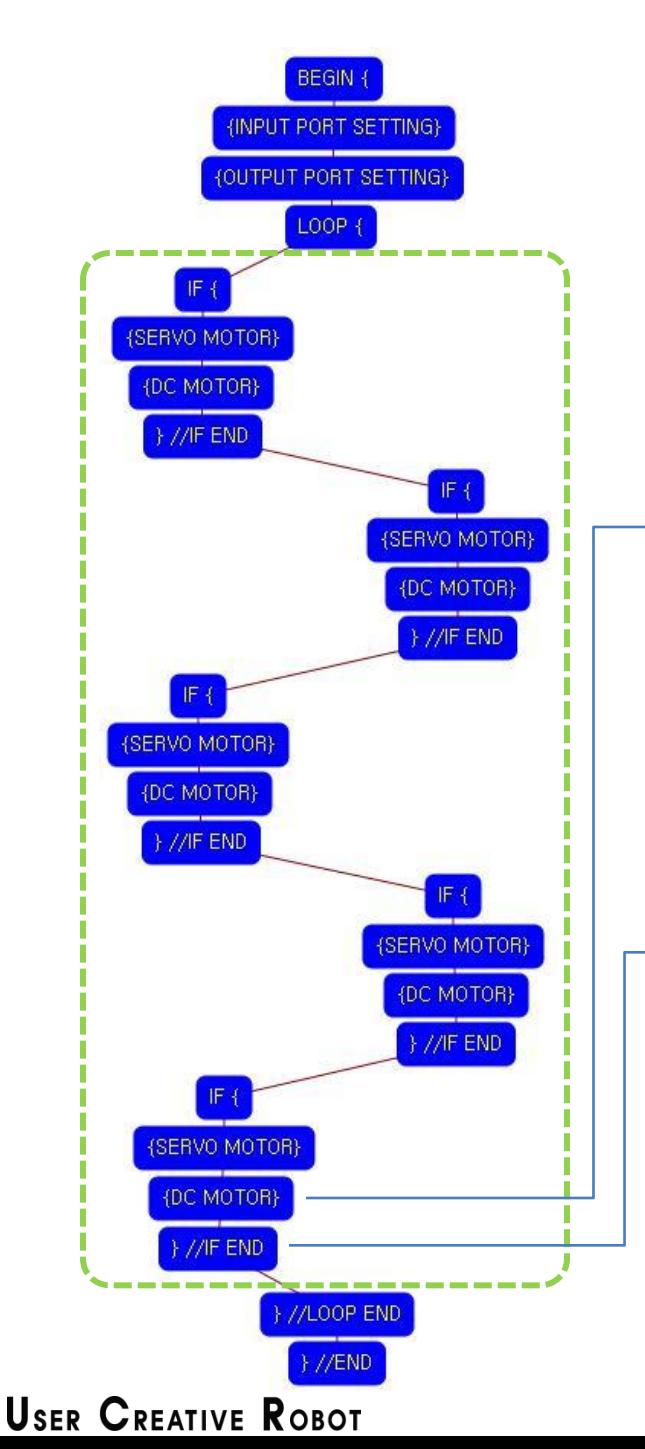

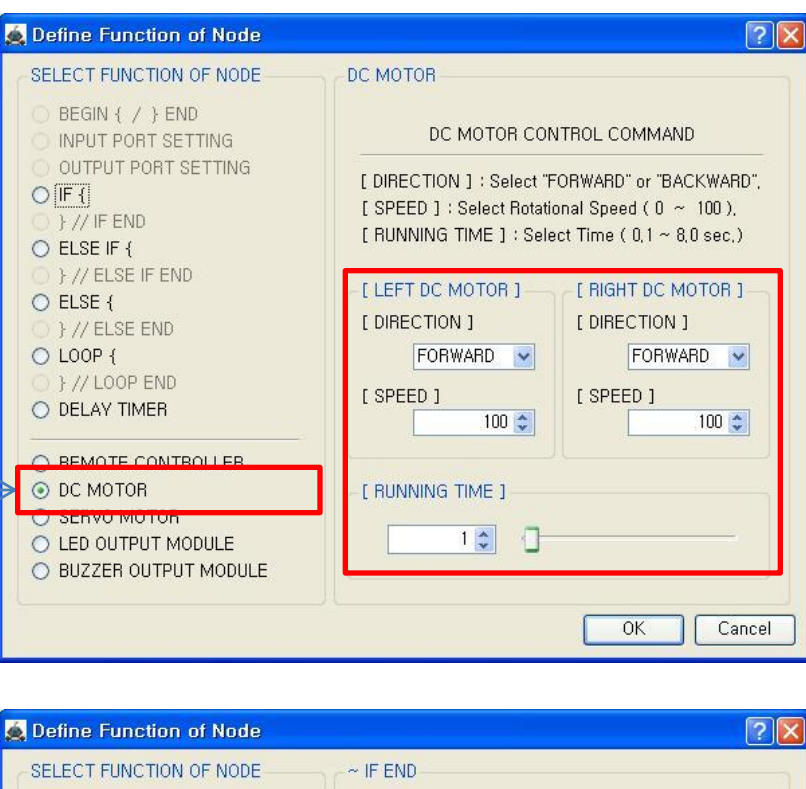

## $\sqrt{2|\mathbf{x}|}$

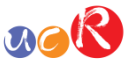

Both DC Motor

- Direction : Forward
- Speed : 100
- Running Time : 1
- Robot goes backward during 0.1 second

The DC Motor and Robot runs opposite direction because of the reduction gear transfer .

The end point of 5<sup>th</sup> "IF {" condition.

You have to assigned the ID of paired "IF {" condition.

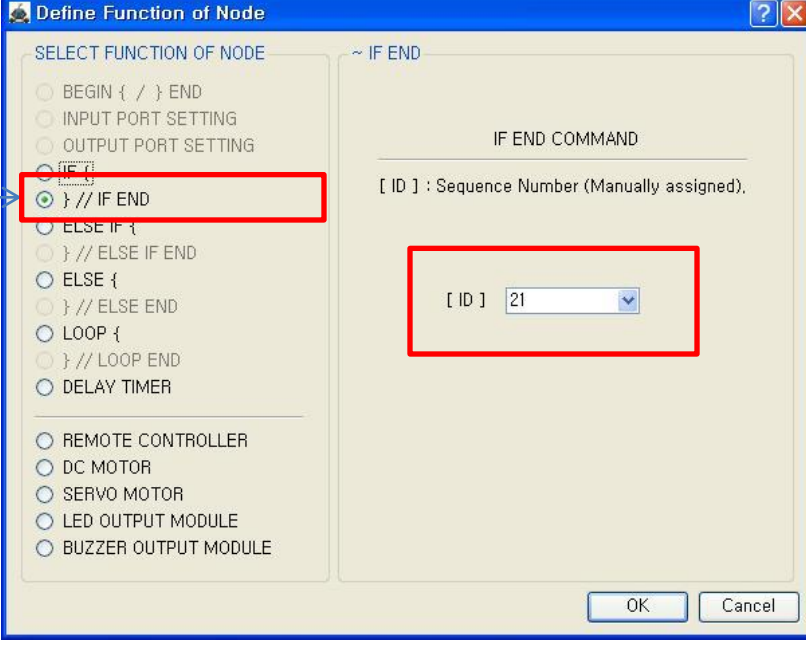

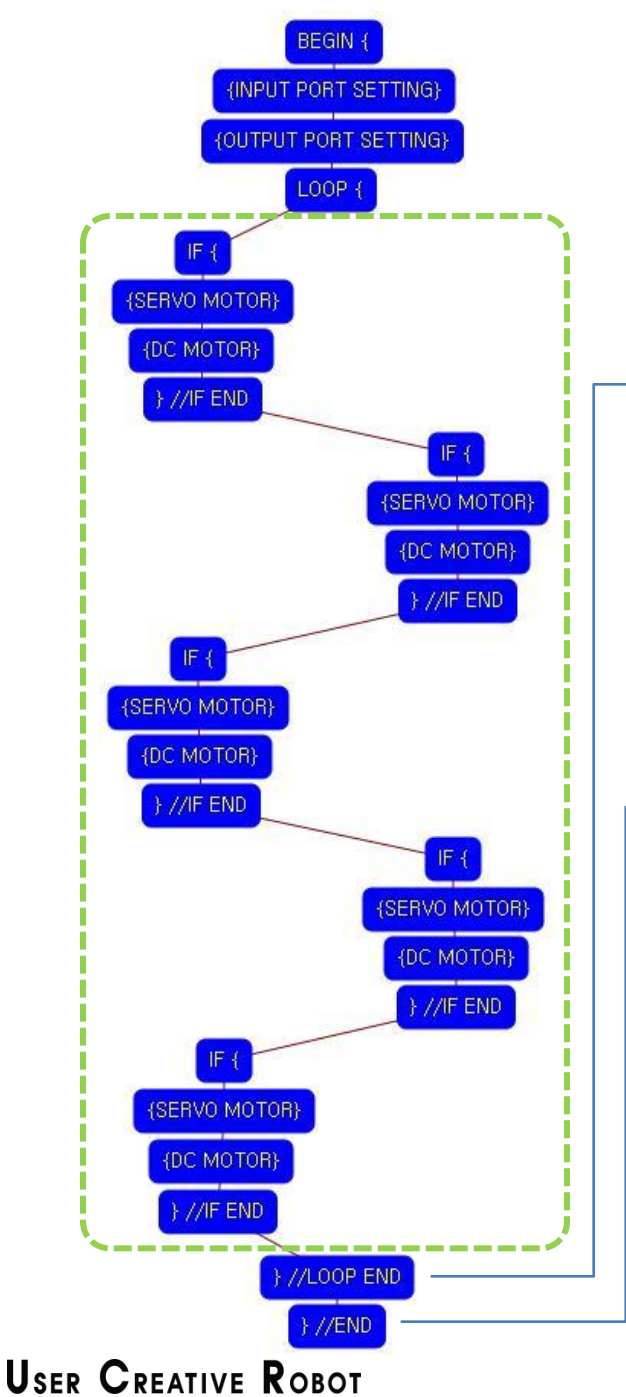

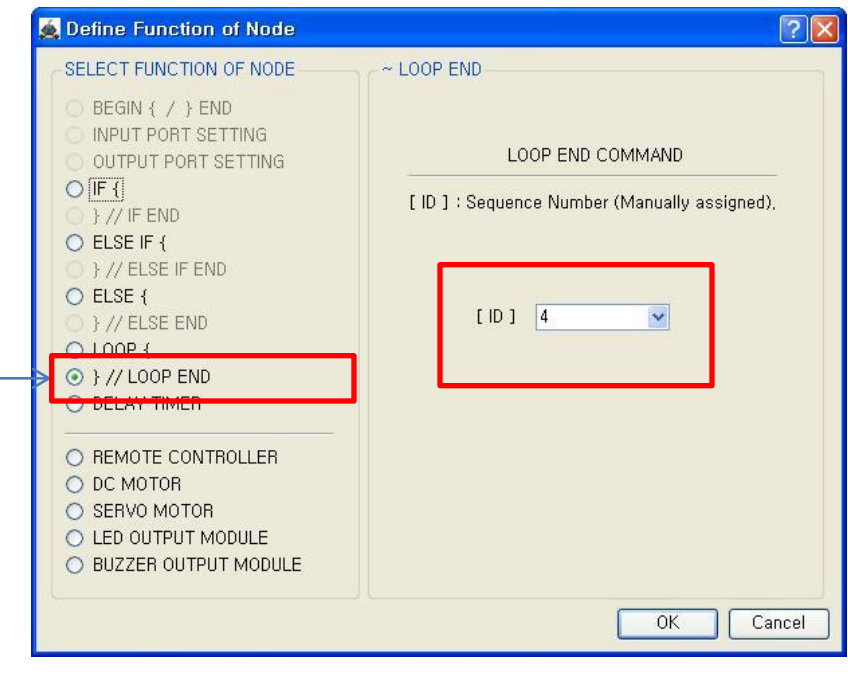

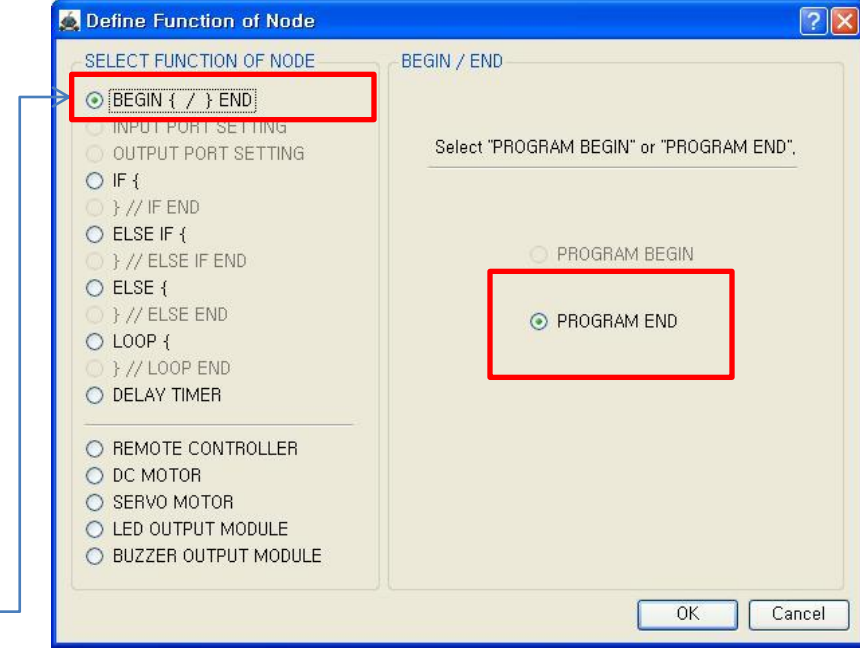

aoR

The end point of "LOOP {" repetition command.

You have to assigned the ID of paired "LOOP {" repetition command.

(It is necessary to know that which "LOOP {" among the many "LOOP {" repetition commands in program.

This means that program ends hear.

You have to place this node at the end of program.

"PROGRAM BEGIN" is not active because you already define at the program.

To run the robot, it is necessary to download the program into the robot. (Refer to download manual)